## **Blackboard Mashups: Embedding Multimedia Content into Your Course Site**

The Mashup function in Blackboard allows the viewing and sharing of media content from external websites. At present, you can embed (publicly available) videos from **YouTube Video and Flickr Photos** into your course site. A Mashup can be used in a variety of ways within a course, such as, a standalone learning object, part of a test question, a topic on a Discussion Board thread, or as part of an assignment. Although fully integrated within the Blackboard course, the Mashup resides on an external website, reducing file space needs within a course.

Mashups can be added to your course site through a content area (available only to instructors; see Steps 1-8 below), or through the text editor (available to instructors and students, see Step 9).

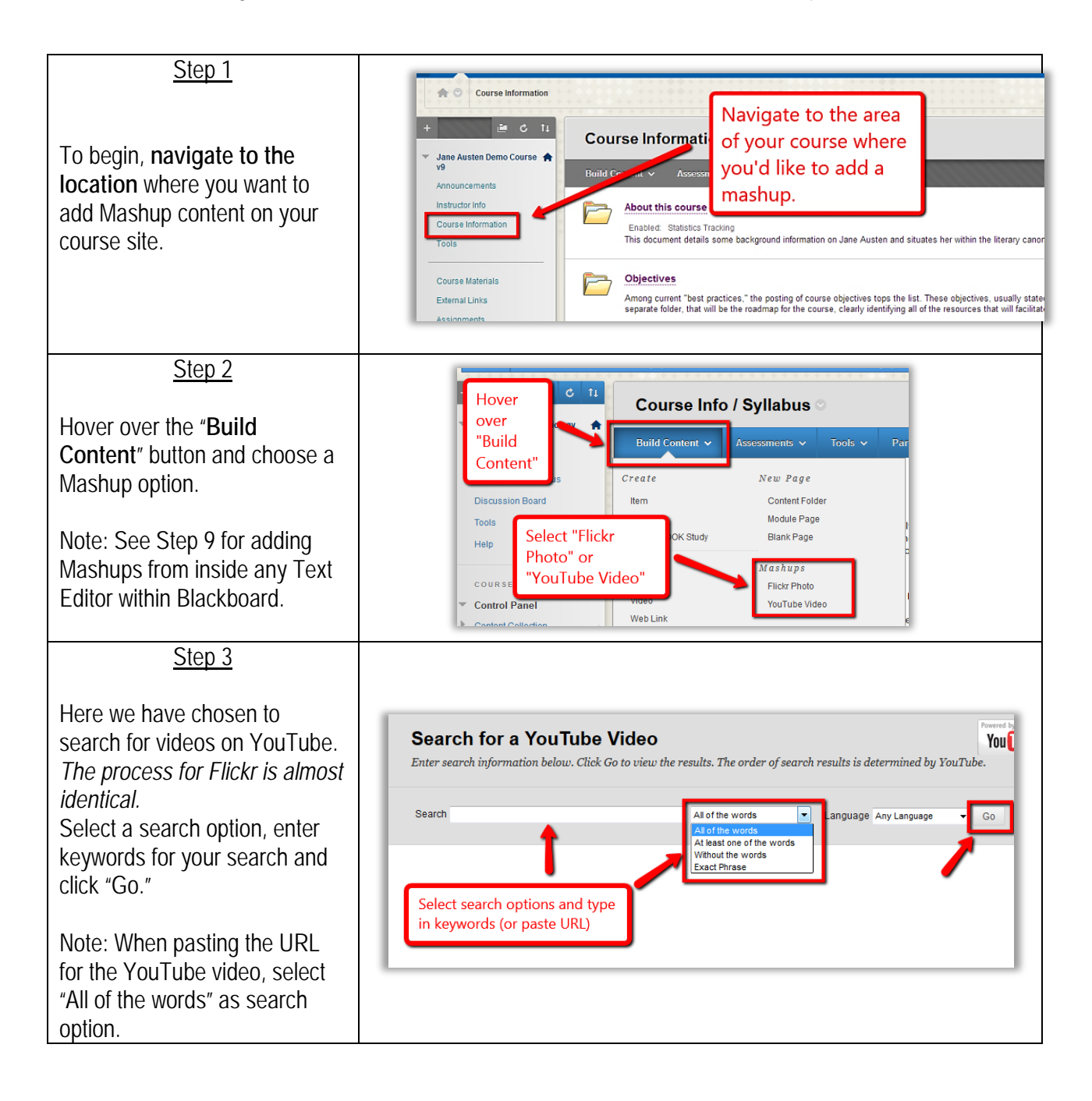

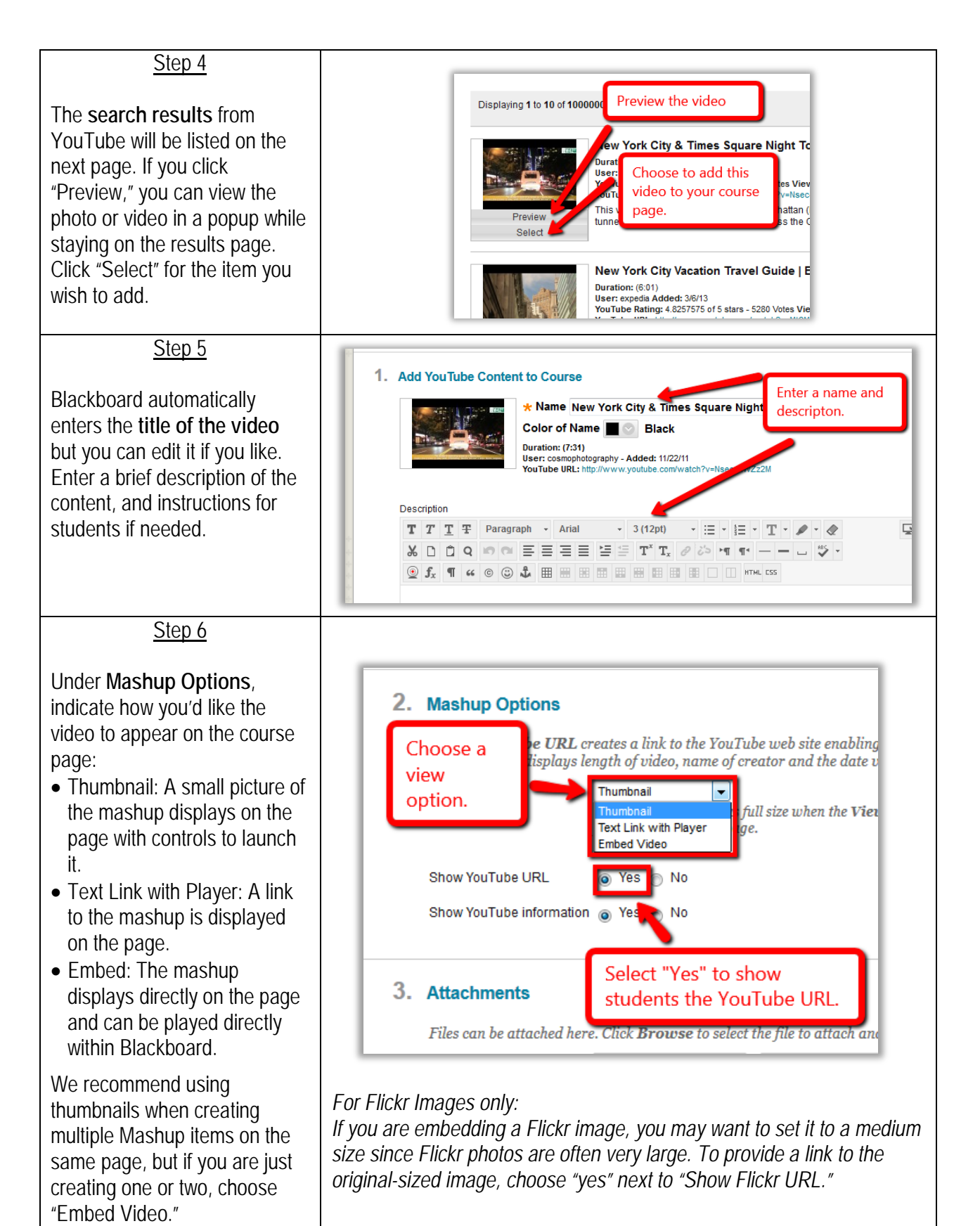

Office of Faculty Development and Instructional Technology[: ofdit@sps.cuny.edu](mailto:ofdit@sps.cuny.edu) 10/30/2014

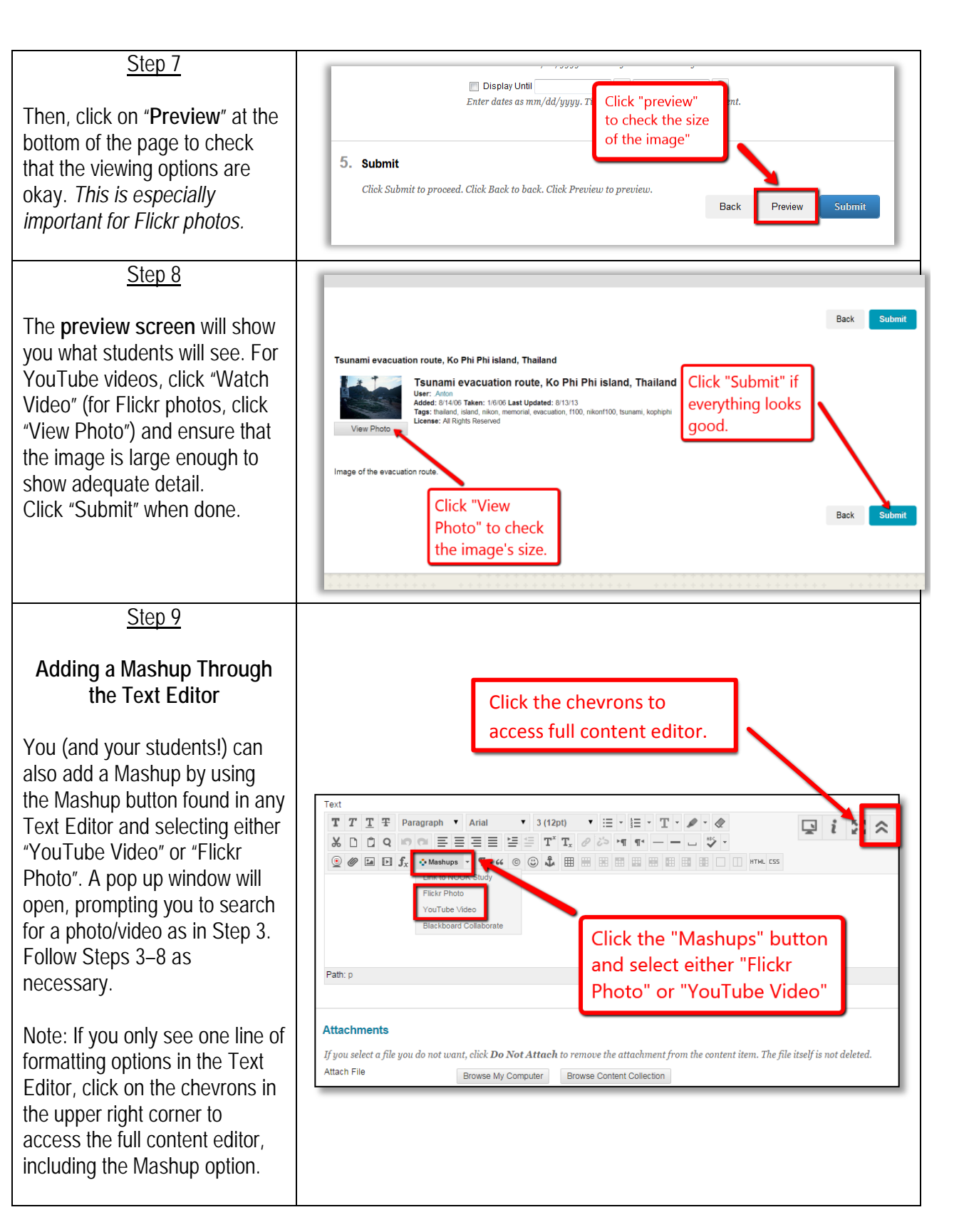